## RÈGLES DACTYLOGRAPHIQUES

*Pour taper un texte au traitement de texte :*

– *utiliser de préférence la police Time New Roman 14 en italique*

– *respecter les règles de dactylographie*

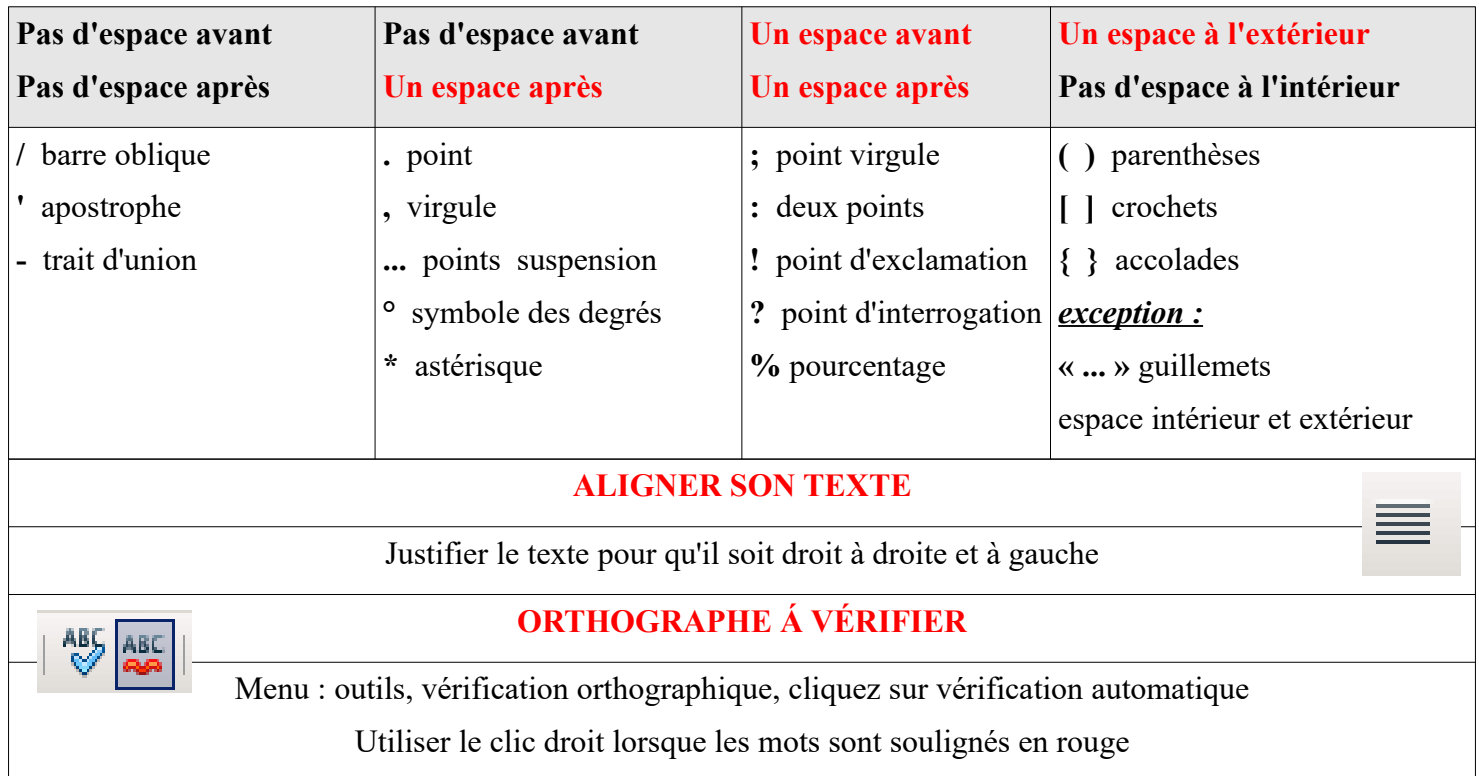

## LETTRES MAJUSCULES ACCENTUÉES

A l'aide de votre clavier

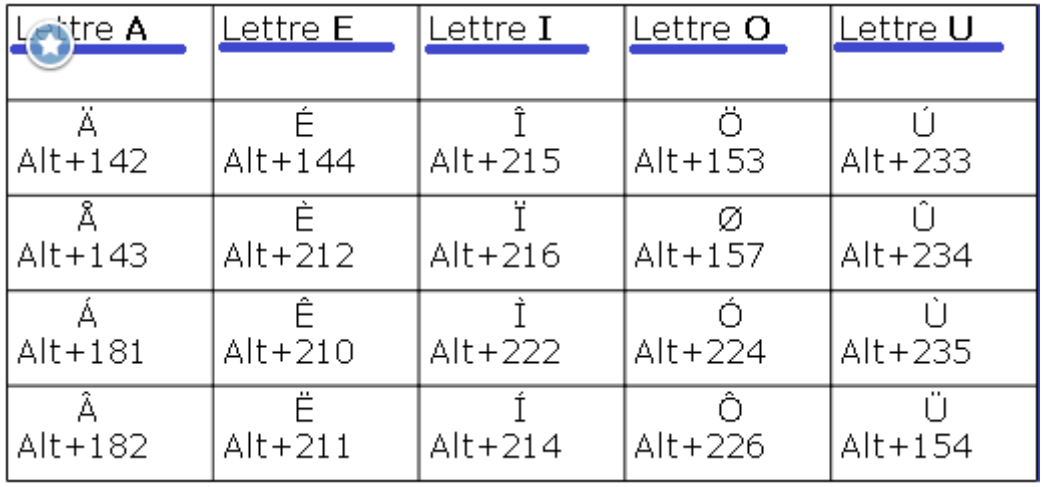